Linux WindowsXP PDF

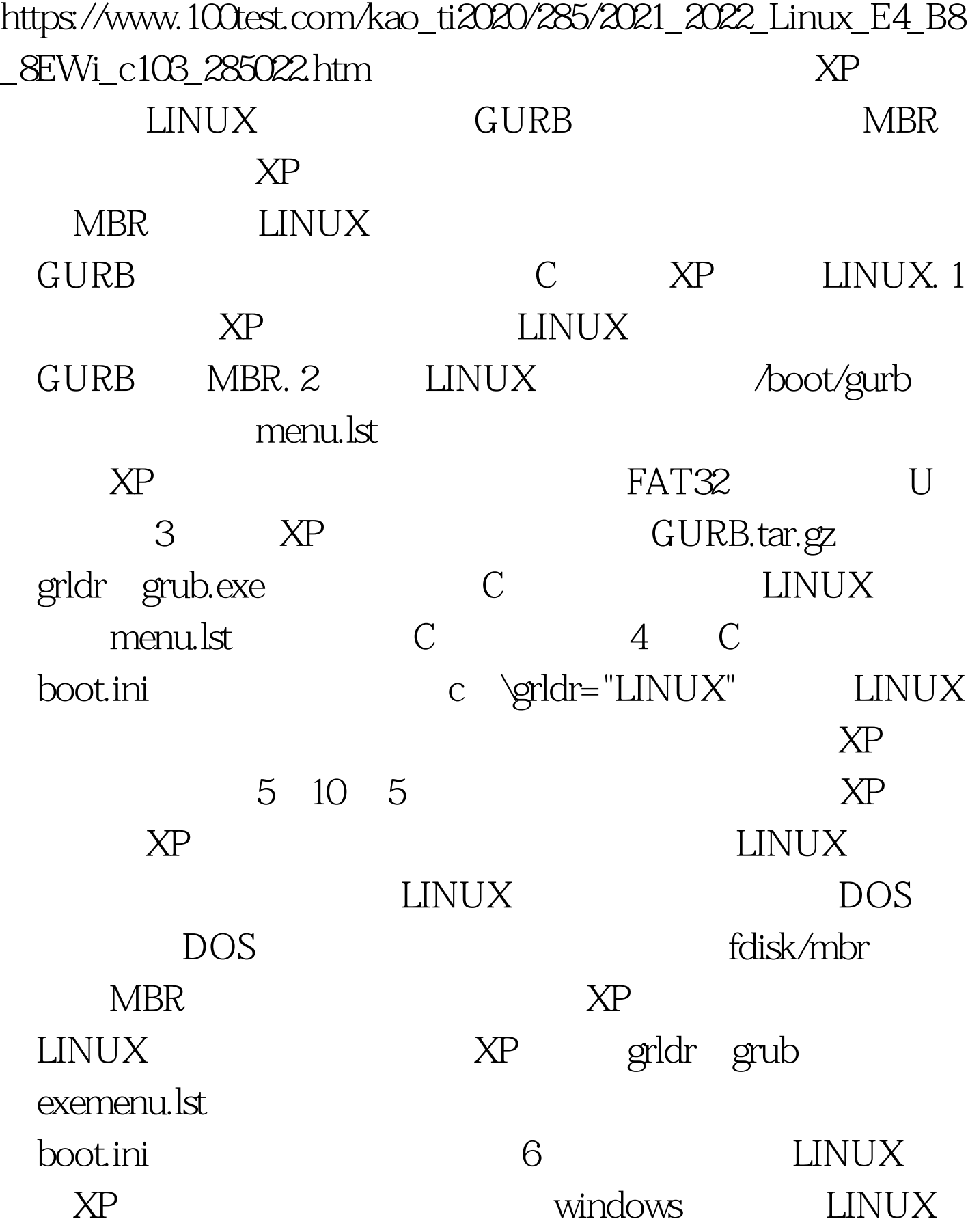

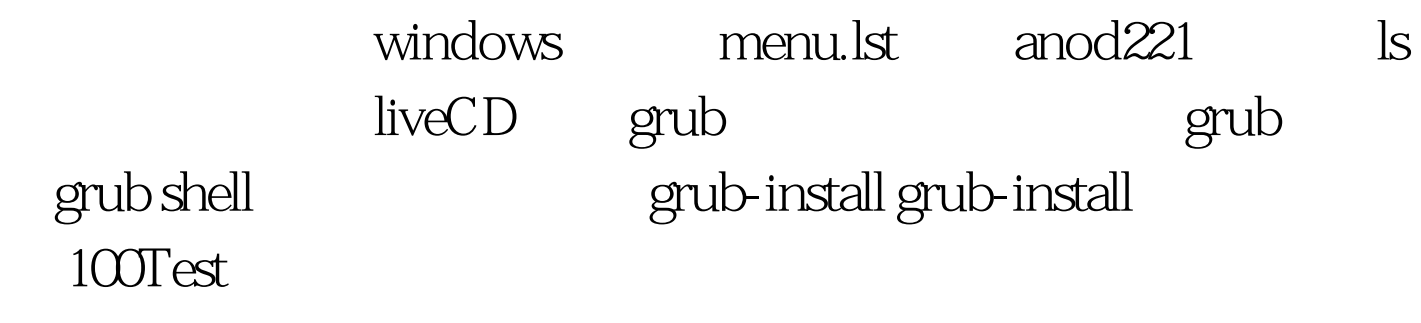

www.100test.com